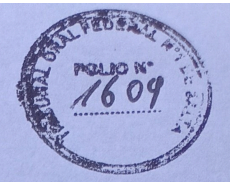

#### Poder Judicial de la Nación

#### TRIBUNAL ORAL EN LO CRIMINAL FEDERAL N°2 DE SALTA

En la Ciudad de Salta, Provincia homónima, República Argentina, a los cinco días del mes de diciembre del año dos mil veintidós...., en los autos caratulados: "C/ALZUGARAY, Juan Carlos s/ privación Ilegal de la libertad agravada por violencia y amenazas, tratándose de un funcionario público actuando en abuso de funciones, en concurso real con homicidio doblemente agravado por el concurso premeditado de dos o más personas y alevosía; en perjuicio de MEDINA ORTIZ, Gustavo Manuel", Expte. Nº FSA 24000429/2012/TO1 (643/21), el Tribunal Oral en lo Criminal Federal N°2 de Salta, por unanimidad,

### **FALLA:**

I) CONDENAR a JUAN CARLOS ALZUGARAY, de las demás condiciones personales que constan en autos, a la pena de PRISIÓN PERPETUA e INHABILITACIÓN ABSOLUTA y PERPETUA por igual tiempo que el de la condena y COSTAS, por resultar coautor material del delito de privación ilegítima de la libertad cometida por un funcionario público, con abuso funcional y falta de las formalidades prescriptas por la ley, agravada por haberse cometido con violencia y amenazas; en concurso real con homicidio agravado por alevosía y por haber sido cometido con el concurso premeditado de dos o más personas, en calidad de partícipe *necesario*, con dolo eventual (art.  $45^\circ$ ,  $55^\circ$ ,  $142^\circ$  inc.  $1^\circ$ ,  $144^\circ$  bis inc.  $1^\circ$ , y  $80^\circ$ , incs. 2° y 6° del Código Penal vigente al tiempo de los hechos); en perjuicio de Gustavo Manuel Medina Ortiz (Arts. 12, 29 inc. 3°, 40 y 41 del Código Penal; arts. 530, 531 y ccdtes. del Código Procesal Penal de la Nación), declarando tales delitos como crímenes de lesa humanidad y en el marco del "Plan Cóndor", conforme se considera.

II) MANTENER la modalidad de prisión domiciliaria dispuesta en autos en relación al imputado, hasta que la presente sentencia quede firme, conforme se considera.

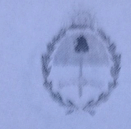

## Poder Judicial de la Nación

# TRIBUNAL ORAL EN LO CRIMINAL FEDERAL N°2 DE SALTA

III) FIJAR fecha de lectura de los fundamentos que con el presente constituyen la sentencia para el día miércoles 14 de diciembre del corriente año a hs. 13:00 (conf. art. 400 del Código Procesal Penal de la Nagión)

IV) PROTOCOLÍCESE, Notifíquese; y por Secretaría practíquese planilla de costas y cómputo de pena. *Leer* Gabriela Elisa Catalano **Federico Santiago Díaz** Marjo Marcelo Juárez Almaráz Juez de Cámara Suez de Cámara Anté mí: Maria Inés Heredia Galli Secretaria